## Package 'resumer'

February 12, 2021

<span id="page-0-0"></span>Title Build Resumes with R Version 0.0.5 Description Using a CSV, LaTeX and R to easily build attractive resumes. **Depends**  $R$  ( $>= 3.2.1$ ) License BSD\_3\_clause + file LICENSE LazyData true ByteCompile true URL <https://github.com/jaredlander/resumer> BugReports <https://github.com/jaredlander/resumer/issues> Suggests testthat Imports useful, dplyr, rmarkdown RoxygenNote 7.1.1 NeedsCompilation no Author Jared Lander [aut, cre] Maintainer Jared Lander <packages@jaredlander.com> Repository CRAN Date/Publication 2021-02-12 15:00:02 UTC

## R topics documented:

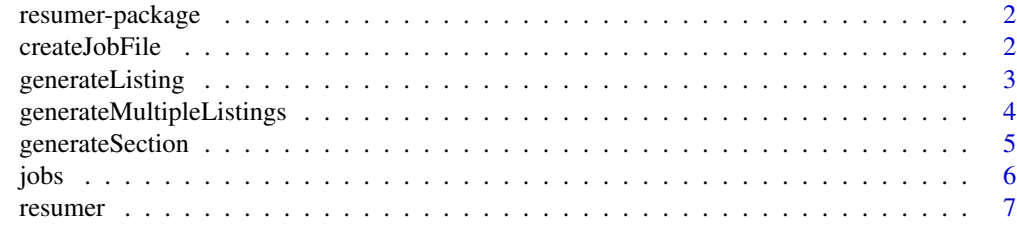

**Index** [8](#page-7-0) **8** 

<span id="page-1-0"></span>resumer-package *resumer*

#### Description

Using a CSV, LaTeX and R to easily build attractive resumes.

createJobFile *createJobFile*

## Description

Creates a CSV to hold information about jobs and research

## Usage

```
createJobFile(filename = "Resume.csv", sep = ",")
```
## Arguments

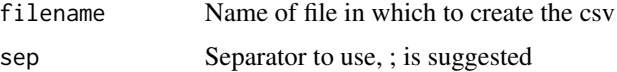

#### Details

This creates a data.frame and writes an empty file to disk. This file should either be edited by hand or with a data.frame.

#### Value

An empty data.frame

## Author(s)

Jared P. Lander

#### Examples

## Not run: createJobFile()

## End(Not run)

<span id="page-2-1"></span><span id="page-2-0"></span>generateListing *generateListing*

#### Description

Generate LaTeX code for job info

#### Usage

```
generateListing(data, bullets, type = "Job", specialChars = "&")
```
#### Arguments

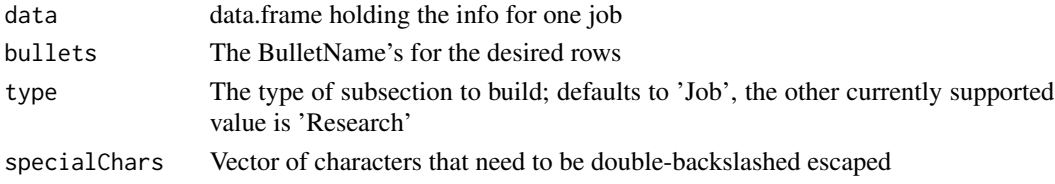

#### Details

Given a subsetted dataset of just one job this generates LaTeX code. Given jobname and company name, print out the section.

#### Value

LaTeX code for a subsection in the resume

#### Author(s)

Jared P. Lander

#### See Also

[generateMultipleListings](#page-3-1) [generateSection](#page-4-1)

#### Examples

library(dplyr)

```
jobs <- read.csv(system.file('examples/Jobs.csv', package='resumer'))
oneJob <- jobs %>% filter(Company=='Pied Piper', JobName=='Tech Startup')
generateListing(oneJob)
generateListing(oneJob, bullets=c(1, 3))
```

```
oneResearch <- jobs %>% filter(JobName=='Oddie Research', Company=='Hudson University')
generateListing(oneResearch, bullets=4, type='Research')
generateListing(oneResearch, bullets=4:5, type='Research')
```
<span id="page-3-1"></span><span id="page-3-0"></span>generateMultipleListings

*generateMultipleListings*

#### Description

Generate an entire resume section

#### Usage

```
generateMultipleListings(data, jobList, type = "Job", specialChars = "&")
```
#### Arguments

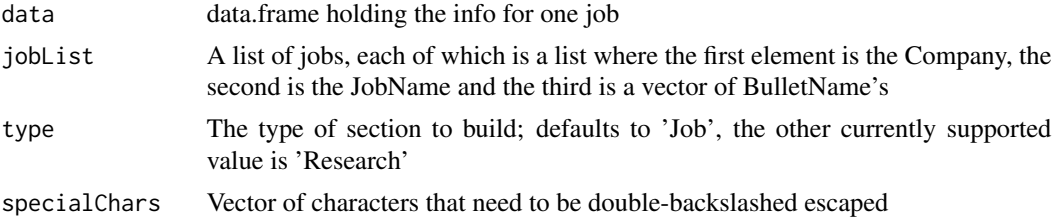

#### Details

Using a list of lists to describe jobs generate text for each job subsection

#### Value

A vector of text, one for each job

#### Author(s)

Jared P. Lander

#### See Also

[generateListing](#page-2-1) [generateSection](#page-4-1)

#### Examples

```
jobList <- list(
    list("Pied Piper", "Tech Startup", c(1, 3)),
    list("Goliath National Bank", "Bank Intern", 1:3),
    list("Surveyors Inc", "Survery Stats", 1:2)
)
```
generateMultipleListings(jobs, jobList)

<span id="page-4-1"></span><span id="page-4-0"></span>generateSection *generateSection*

## Description

Generate an entire job/research section

#### Usage

```
generateSection(
 data,
  jobList,
  sectionName = "Relevant Experience",
  type = "Job",
  specialChars = "&"
)
```
#### Arguments

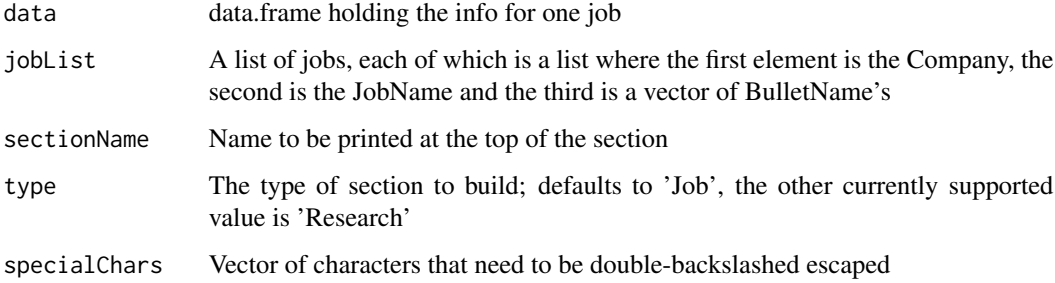

#### Details

Given a jobs data.frame and a job list generate all the code needed for a jobs section

#### Value

All the text needed for a job section

#### Author(s)

Jared P. Lander

## See Also

[generateListing](#page-2-1) [generateMultipleListings](#page-3-1)

#### <span id="page-5-0"></span>Examples

```
data(jobs)
jobList <- list(
     list("Pied Piper", "Tech Startup", c(1, 3)),
     list("Goliath National Bank", "Bank Intern", 1:3),
     list("Surveyors Inc", "Survery Stats", 1:2)
\lambdagenerateSection(jobs, jobList)
```
#### jobs *Prices of 50,000 round cut diamonds.*

#### Description

A dataset containing the listings for a resume

## Usage

jobs

#### Format

A data frame with 27 rows and 10 variables:

JobName The internal name given to ID the job

Company Name of company

Location Job Location

Title Position Title

Start Start date of job

End End date of job

Bullet Bullet points for jobs

BulletName Name or ID for bullets

Type Type of job, either a job or research

Description Short blurb about the job

#### Source

Manufactured data

<span id="page-6-0"></span>resumer *resumer*

## Description

Convert to a resume

## Usage

```
resumer(
 fig_width = 4,
 fig_height = 2.5,
 fig_crop = TRUE,
 dev = "pdf",highlight = "default",
 keep_tex = FALSE,
 latex_engine = "pdflatex",
 includes = NULL,
 md_extensions = NULL,
 pandoc_args = NULL,
 template = "default"
)
```
## Arguments

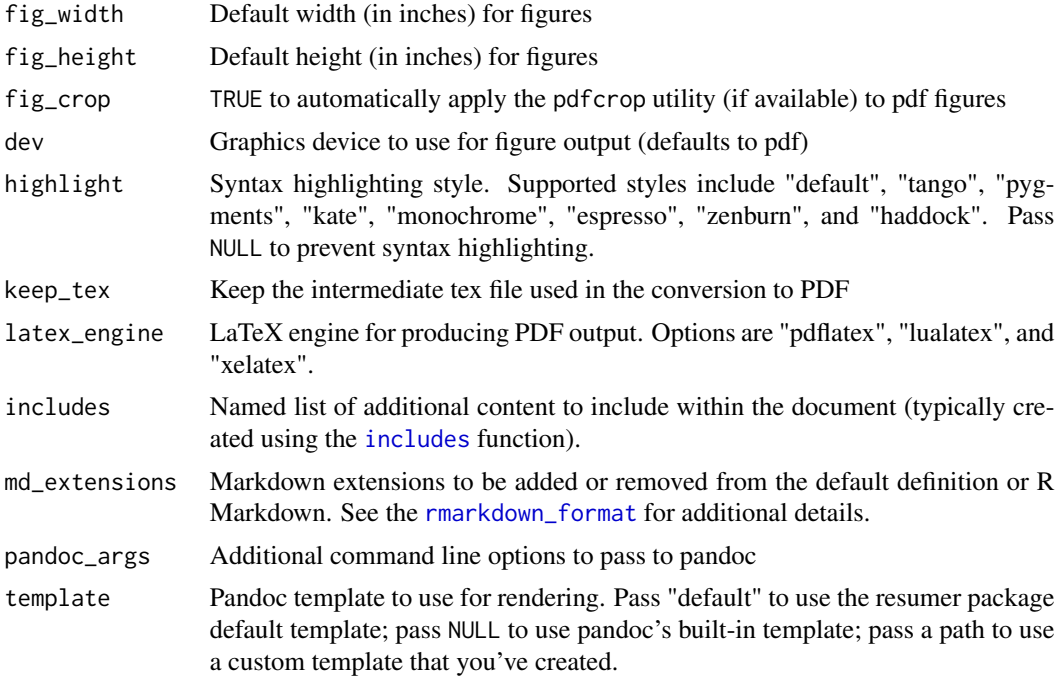

# <span id="page-7-0"></span>Index

∗ datasets jobs, [6](#page-5-0)

createJobFile, [2](#page-1-0)

generateListing, [3,](#page-2-0) *[4,](#page-3-0) [5](#page-4-0)* generateMultipleListings, *[3](#page-2-0)*, [4,](#page-3-0) *[5](#page-4-0)* generateSection, *[3,](#page-2-0) [4](#page-3-0)*, [5](#page-4-0)

includes, *[7](#page-6-0)*

jobs, [6](#page-5-0)

resumer, [7](#page-6-0) resumer-package, [2](#page-1-0) rmarkdown\_format, *[7](#page-6-0)*